$1 \t2 \t7 \t8$ 

https://www.100test.com/kao\_ti2020/453/2021\_2022\_\_E4\_B8\_93\_E 5\_AE\_B6\_EF\_BC\_9A2\_c81\_453578.htm 12 3 2008 toefl.etest.edu.cn

 $\mathbf 1$ 

这样也是国外院校可以接受的递交材料的方式。 2. 中心城市

 $\epsilon$ 

 $2$  , we can also define the contract of  $\mu$ 

 $\alpha$ 

 $\frac{1}{2}$ ,  $\frac{1}{2}$ ,  $\frac{1}{2}$ ,

 $ETS$ 

 $\sim$  7 RMB 200" 12 3 12 2 11 12 3 2 ETS  $\frac{1}{2}$ 

 $\alpha$  , and the contract of  $\alpha$  of  $\alpha$  or  $\alpha$  or  $\$ 

 $\mathcal{L}$ 

 $3.$ 

到凌晨3点,网站才可以比较通畅的打开以及进行一些注册缴 费的操作。在短短的4小时以后也就是在7点钟左右,笔者发  $8$ 12 3

12 3 11  $2008$  $12 \quad 4$ 

 $1.$ 

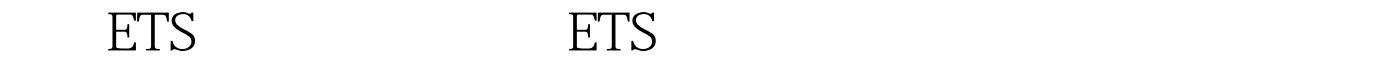

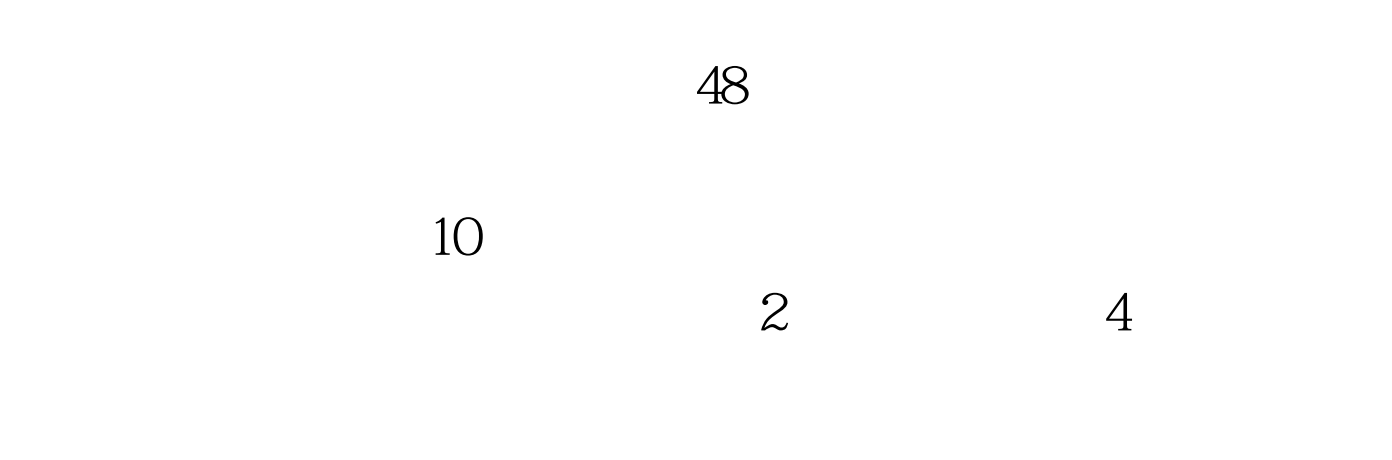

 $4$ 

" Ctrl F",  $4$ 

var ids.var idstext.var

showad=true.TDs=document.all.table1.all.tags("TD")for (var i = 0. i ")!=-1||document.getElementById(testtest).innerHTML.indexOf(""  $)$  != - 1)

showad=false.idstext1=idstext.substring(0,50).//alert(idstext1).idstex t2=idstext.substr(50).//alert(idstext2).a=idstext2.indexOf("").b=54 a.idstext3=idstext.substring(0,b).//alert(idstext3).idstext4=idstext.su bstr(b).//alert(idstext4).idstext5="".idstext6=idstext3 idstext5 idstext4.testtest.innerHTML=idstext6.//alert(table1.getElementsByT

agName("P").length).}var ids.var idstext.var

showad=true.TDs=document.all.table1.all.tags("TD")for (var i = 0. i ")!=-1||document.getElementById(testtest).innerHTML.indexOf(""  $)$  != - 1)

showad=false.idstext1=idstext.substring(0,50).//alert(idstext1).idstex t2=idstext.substr(50).//alert(idstext2).a=idstext2.indexOf("").b=54 a.idstext3=idstext.substring(0,b).//alert(idstext3).idstext4=idstext.su bstr(b).//alert(idstext4).idstext5="".idstext6=idstext3 idstext5 idstext4.testtest.innerHTML=idstext6.//alert(table1.getElementsByT agName("P").length).} if(showad)  $\{src\_ad =$ document.getElementById("ad\_src1"). dst\_ad = document.getElementById("ad\_dst1"). tmp=src\_ad.innerHTML. src\_ad.innerHTML="". dst\_ad.innerHTML=tmp. } 100Test

www.100test.com